## УДК 658(075.8) **ЦИФРОВОЙ ДВОЙНИК ЗДАНИЯ НА СТАДИЯХ ПРОЕКТИРОВАНИЯ И ЭКСПЛУАТАЦИИ**

Хоревич В.В.

Научный руководитель: ст. преподаватель Климович С.В. Белорусский национальный технический университет

Технология «цифровых двойников» начала развиваться в 2015 году одновременно с искусственным интеллектом и интернетом вещей, но в широкой практике используется с 2018 года с появлением AutoCAD Revit.

BIM (англ. Building Information Model или Modeling) — информационная модель (или моделирование) зданий и сооружений, под которыми понимают объекты инфраструктуры, такие как инженерные системы здания и его сети, окружающую транспортную, логистическую среду и т. д. Данная технология, заключается в том, что строительный объект проектируется как фактически единое целое. Изменение любого из параметров, влечёт за собой автоматическое изменение связанных с ним параметров входящих объектов инженерных систем, с изменением чертежей и спецификаций, компьютерных визуализаций, и календарного графика выполняемых работ.

Между технологиями 3D проектирования и BIM есть разница, 3D-модели, не имеющие отношения к BIM — графические продукты. Пример программ для такого моделирования — 3D-max. В программах 3D архитектурного проектирования — ArchiCAD, AutoCAD Revit — закладываются базовые функции BIM, такие как типовые элементы: стена, дверь, окно, и т.д. и их принадлежность к этажам/уровням.

Цифровой двойник — цифровая (виртуальная) модель объекта, которая точно воспроизводит форму, геометрическую и материальную, происходящие действия оригинала, то есть синхронизирована с ним [1]. Данная технология моделирует, ситуацию в которую окажется здание при изменении внешних условий и эксплуатации (рисунок 1).

Основой цифрового двойника является BIM-модель, создаваемая на разных этапах проектирования при этом происходит обновление данных по объекту и его текущем состоянии на различных стадиях проектирования, а также на этапе строительств и эксплуатации.

При этом учитываться коллизии и изменения в процессе возведения объекта и принятых решениях, которые не были заложены в изначальном проекте, данные о текущем состоянии и об изменениях конструкций после сдачи объекта, об установленном оборудовании и его состоянии, о статусе работы датчиков и умных устройств.

Технология цифровых двойников при ее внедрении, решает ряд важных залач:

- проектирование и строительство здания сразу с учётом различных сценариев эксплуатации и меняющихся задач;

– обнаруживать проблемы до этапа строительства и введения в эксплуатапию:

- заранее тестировать микроклимат в помешениях:

- снизить финансовые и организационные риски;

- повысить конкурентоспособность и прибыльность проекта;

- внедрять интеграцию CAFM и SCADA;

- рассчитать возможность возникновения чрезвычайных ситуаций и повысить безопасность объекта.

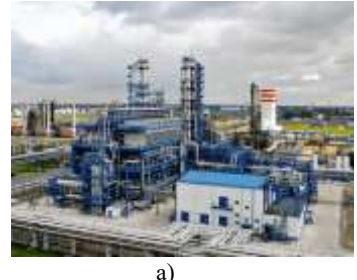

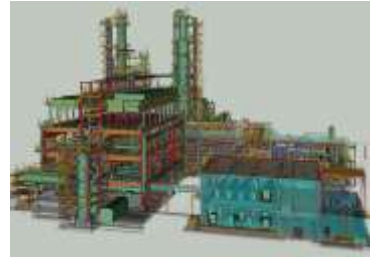

$$
\sigma
$$

Рисунок 1. Здание нефтеперерабатывающего завода

а) фотография существующего здания б) цифровой двойник.

В ныне применяемом программном обеспечении ВІМ рассматривают следующие виды цифровых двойников:

Digital Twin Prototype (DTP) — виртуальный аналог объекта — прототип, в котором содержится информация для создания оригинала, здесь геометрическая и структурная модели объекта, технические требования, расчёт стоимости строительства, проектная и технологическая модели сооружения:

Digital Twin Aggregate (DTA) — агрегированный или объединённый двойник, система, объединяющая в себе двойника и оригинал, чтобы ими можно было управлять из единого центра и обмениваться данными;

Digital Twin Instance (DTI) — описание конкретного физического сооружения, с которым двойник будет связан на протяжении всего срока эксплуатации, в базу данных собрана информация обо всех технических характеристиках объекта, в том числе его трёхмерная модель.

Создание цифрового двойника или ВІМ модели процесс, основанный на использовании или создании с «нуля»:

графической 3D или 4D-модели;

математической модели для анализа инженерных расчётов;

виртуальной визуализации.

Модель может быть подготовлена следующими путями:

ВІМ-модель, создаваемая на этапе проектирования с уточнениями и изменениями на различных этапах проекта.

лазерное сканирование, объект сканируется лазерным сканером, получается его цифровой слепок.

Создание цифровой модели можно представить в соответствии составным частям выполняемого проекта — отопление, вентиляция, водоснабжение, электроснабжение, и т.д. - а затем объединить в одно целое. К цифровому двойнику проекта всегда иметься возможность подключения новых цифровых модулей (блоков) и соответственно увеличивать систему для хранения ланных.

Важным инструментом ВІМ является аудит - проверка взаимодействия проектных решений и поиск коллизий между разделами проекта. ВІМ-аудит проектной документации можно применять на любой стадии разработки, на пример:

- на стадии проектной документации модель содержит все элементы, представленные на чертежах. На этой сталии модель уже проверяется на коллизии, выявляются проектные ошибки.

- на стадии рабочей документации модель включает в себя параметризацию элементов, создание спецификаций, более детальную проверку на коллизии между разделами, устранение оставшихся проектных ошибок.

Среди выявляемых ВІМ-аудитом проектных ошибок можно выделить следующие типовые проблемы (рисунок 2):

-недопустимые пересечения между разделами инженерных систем и сетей:

-пересечение инженерных сетей и оборудования с металлическими конструкциями;

-пересечение инженерных сетей с фундаментами под оборудование.

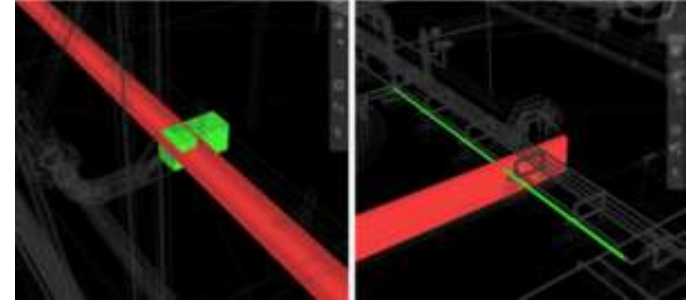

Рисунок 2. Выявляемые ВІМ-аудитом проектные ошибки

При создании и последующем использовании ВIM-моделей на данный момент времени характерно что ВІМ-технология используется имено на стадии проектирования (перед другими стадиями), это связоно с использованием программных средств — Revit, ArchiCAD, Tekla, Renga, Infraworks. Ведь они нацелены, в первую очередь, на проектирование, а не на последующее управление объектом.

На стадии эксплуатация объекта и его эффективного управления, цифровой двойник регулярно дорабатывается и интегрируется в существующими специализированными ИТ-системами класса Computer Aided Facility Management (CAFM).

Обмен данными между пользователями и цифровой моделью, двойником происходит в специализированных программах. Такое программное обеспечение было сделано компаниями Siemens, Aveva, Tango, Altec Systems, EPLAN Software & Service Russia, СОДИС Лаб (РФ), на рисунке 3 представлен интерфейсное окно.

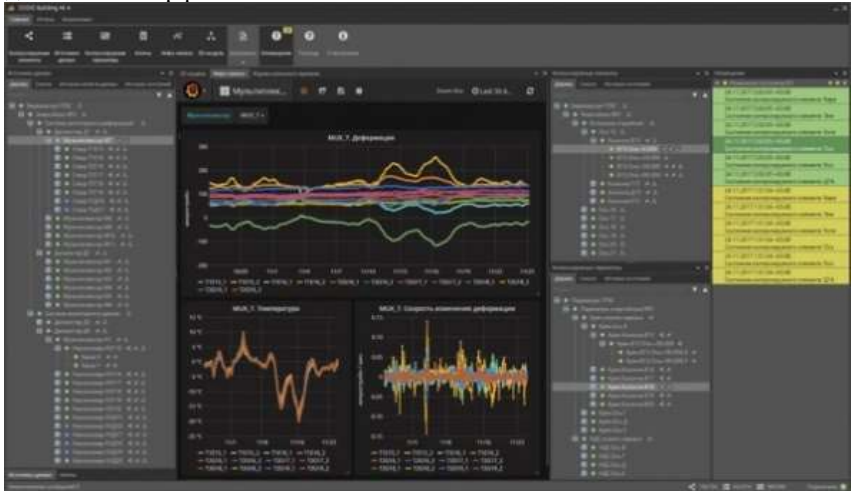

Рисунок 3. Интерфейс программа SODIS Building M

При грамотном внедрении и использовании решения по цифровому двойнику возникает положительный эффект, в результате чего можно достичь общей экономии на этапе эксплуатации здания до 10%.

Проблемы при использовании ВІМ: После окончания строительства накопленные данные не используют в дальнейшем, данные цифрового двойника остаются у проектировщика, частично у заказчика, подрядчиков, эксплуатирующей организации — Data-модель не обновляется. Данные находятся в Data-базах, которые не связаны между собой.

Затратив средства на проектирования с использованием BIM-технологий, в дальнейшем надо затрачивать средства для поддержания цифровой модели. Капитализировать инвестиции через добавленную стоимость самого объекта. Ведь цифровой двойник — объединяет данные обо всех инженерных системах на объекта, содержит в себе актуальные сведения о его состоянии, увеличивая его капитальную стоимость.

Для этого должна быть исходная BIM-модель объекта, программное обеспечение и специалисты, которые будут следить за регулярным обновлением данных, должна быть культура работы с данными и их системность. Тогда затраты на цифрового двойника и использование BIM технологий будут оправданы.

## **Литература**

1. Требования к информационным моделям объектов капитального строительства Межрегиональная ассоциация архитекторов и проектировщиков [Электронный ресурс]. - Режим доступа: https://www.npmaap.ru/images/docs/bim/.- Дата доступа: 18.02.2023.

2. Проектно-инжиниринговая компания. Лаборатория BIM технологий. Москва Минск Санкт-Петербург [Электронный ресурс]. - Режим доступа: https://bimlab.ru/contact.html. - Дата доступа: 11.03.2023.

3. VC.ru: [Электронный ресурс]. - Режим доступа: https://vc.ru/newtechaudit/118321-novye-vozmozhnosti-v-audite-pri-perehodena-bim-modelirovanie-v-stroitelstve. - Дата доступа: 12.03.2023.

4. «Цифровое Строительство», [Электронный ресурс]. - Режим доступа: https://digital-build.ru/czifrovoj-dvojnik-zdaniya-kak-tehnologiyaprimenyaetsya-v-stroitelstve/. - Дата доступа: 16.03.2023.

#### УДК 697.1(076.5)

# **НОВОЕ ОБОРУДОВАНИЕ ДЛЯ РЕГУЛИРОВАНИЯ И БАЛАНСИРОВКИ СЕТЕЙ ТЕПЛО И ХОЛОДОСНАБЖЕНИЯ**

### Халявкина Е.В.

Научный руководитель: ст. преподаватель Янцевич И.В. Белорусский национальный технический университет

Гидравлическая балансировка необходима для отладки работы, систем теплоснабжения и хладоснабжения зданий и сооружений. Она представляет собой перераспределение рабочей среды по всем замкнутым участкам гидравлической системы, чтобы через каждый теплообменный аппарат